**Umlaut Download [32|64bit]**

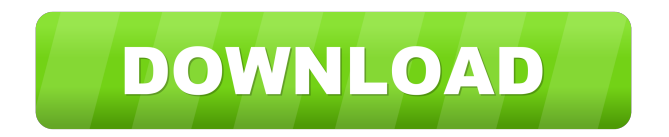

### **Umlaut Registration Code**

This application is a tool to ease the German keyboard on PC and Mac users to achieve perfect umlauts. Some of the advantages: · Inserts umlauts in any letter · Pairs the right key with the correct umlaut, the umlaut is activated by the AltGr-Key · Comprises Austrian standard keyboard · Optimized for German language. This will adjust to any other regional standard-keyboard · Fast. The program starts automatically on boot and no installation is necessary · Easy to use and offers simple adjustments. Installation: · Uninstall it first to avoid conflict with other applications · Download the installer from here · When the program has been installed, the shortcut is placed in the following location: ~/Library/Application Support/Umlaut/ · If there is a problem, it can also be found at the following location: /Library/Application Support/Umlaut/ Keyboard Software Free 10.0 / 10 Free Umlaut full description Description: Umlaut A U S B SYSTEM REQUIREMENTS: Windows Mac OS X Mac OS X is now included in its own category. This change was based on the fact that some of the older versions of the Mac OS did not come with it, and could be more difficult to get it installed, and there are some other changes. Formats supported: Text only HTML 5+ Fonts More The application does not support streaming, so you will not be able to download it, except when the platform provides this feature. Streaming is disabled on the Mac, but enabled on the PC. Platforms Supported: Windows (XP, 7, 8, 8.1, 10) Mac OS X (10.10) Supported on Windows and Mac through the application installer. INSTALLATION NOTES: How to install? Step 1. Copy the installation file to your PC. Step 2. Run the installer from the folder you copied the file to. Step 3. Select the folder you want to save your Umlaut database. Step 4. Click the Next button to continue. Step 5. Choose whether to add the application to the Dock or Start Screen.

### **Umlaut Crack + Activation Code With Keygen Free Download For PC (Updated 2022)**

Requirements: FREE MacSoftShare - MacAppShare - HotShots - WinToFlash Support: 'Star Wars: The Last Jedi' Breaks \$1 Billion Globally Elsewhere, 'Black Panther' stars Chadwick Boseman and Lupita Nyong'o picked up best picture honors at the Golden Globes. Disney's Star Wars: The Last Jedi shattered another record: It has now grossed \$1 billion at the global box office. J.J. Abrams' space saga, which picked up eight Golden Globe nominations, earned \$110 million from 17 markets on Thursday. The global haul currently stands at \$1.03 billion. Star Wars: The Force Awakens earned \$1.05 billion in December 2015, putting The Last Jedi's performance on pace to be the biggest movie of the year. The Last Jedi is estimated to finish at the North American box office with a weekend tally of \$195 million to \$200 million, according to sources, putting it on pace to finish with \$220 million to \$225 million domestically. Elsewhere, Disney's Black Panther picked up best picture honors at the Golden Globes, as well as best actor for Boseman's turn as the titular hero and best supporting actress for Nyong'o's turn as Shuri, a tech expert who works with the king. The movie has also earned \$160 million domestically. Black Panther is Disney's third best-selling title of 2018, behind Captain Marvel and Avengers: Infinity War, according to studio estimates. In addition, Black Panther is Disney's bestselling solo superhero movie of all time. Captain Marvel has earned \$310 million domestically and

\$775 million worldwide, while Avengers: Infinity War has earned \$640 million globally. Avengers: Infinity War and Black Panther follow Captain America: Civil War and Black Panther, the two previous Marvel box office hits.Feeding effects of the oral ingestion of a liquid diet or soft gelatin diet in growing broilers. 1. The objective of the present study was to compare the dietary and digestive effects of two different diets (a liquid diet and a soft gelatin diet) on growing broilers. 2. In the first experiment, 42, 30-day 1d6a3396d6

# **Umlaut**

The Umlaut application is not an ordinary typewriter. It will help you improve your grammar by inserting umlauts automatically whenever you type. In fact, umlauts are used in a large number of languages, so by typing only a few letters, you'll be able to change the entire text. The umlauts are like the characters of the German language, but they use only three keys. To type one of them, you will need the AltGr key. In fact, in most cases, it will be the only letter you will need to type in order to type a umlaut. For example,  $\ddot{A}$  will be typed as AltGr + A,  $\ddot{O}$  will be typed as AltGr + O, and  $\ddot{U}$  will be typed as AltGr + U. If the umlauts need to be typed in the upper or lower case, the uppercase letter will require AltGr + Shift + the letter upon which the umlaut is based, while the lowercase umlauts will be typed by pressing AltGr + Shift + the letter. When typing your texts, the application will make the change in your current text. For instance, if you are writing text with a German accent, the application will automatically include the right umlaut. If you type an a in an English text and decide to replace it with an o, the entire text will be changed accordingly. However, the application is not very useful if you are a German or Austrian. Even if it is easy to type the umlauts using the AltGr key, the keys you will use to type the symbols won't match the ones used to type them in the language you speak. Therefore, we have developed an application that will make it possible to type umlauts while using the keys that are specific to your own language. It is called Umlaut. Why install Umlaut? Umlaut is an application that will help you type the umlaut in the German language. It is a tool that, by using the AltGr key, will automatically change your text with the right umlaut. This application will only work in combination with a German keyboard that uses the AltGr key. Most keyboards that use the Standard (US) keyboard layout use the AltGr key, while other layouts use other keys. Why is this a feature of German keyboards? As you might have heard, there is no such a thing as a German keyboard. Everyone has a keyboard with keys

# **What's New In?**

If you like to use the Umlaut UMLAUT program to create a personal dictionary with non-standard characters, you will be happy to know that you can now see the dictionary all in one place! The program allows you to view, add or edit characters in the dictionary. The dictionary of punctuation and language special characters is updated weekly. A must-have for anyone who loves German and Austrian Umlauts! You can view and edit all the special Umlauts characters. If you are using a computer keyboard that supports only some of the special German or Austrian Umlauts characters, you can view them through the built-in Umlaut dialog box. You can save the list of Umlauts characters on your computer so that you can easily access them when you want. Umlaut Dictionary by Karl-Heinz Hellmann (www.karl-heinz.de) contains special Umlauts characters for a number of languages and includes: Latin, German, English, French, Spanish, Italian, Russian, Japanese, Chinese and Korean Umlauts. You can see all the special characters in a tree view and edit them or create a list of Umlauts you can use on your computer. Umlaut Dictionary by Karl-Heinz Hellmann also provides for smooth operation of non-standard Umlauts characters on a computer keyboard using AltGr (AltGr+Letter).

Umlaut Dictionary is fast and easy to use. After reading it, you will be able to: - insert all the special Umlauts (A-Z, a-z, umlauts) - view and edit all the special Umlauts - look for the next special Umlauts character - reverse search your computer Double-clicking on a special Umlaut character in the program will show you the proper keyboard symbols for that special Umlaut. If you are using a computer keyboard that supports only some of the special German or Austrian Umlauts characters, you can view them through the built-in Umlaut dialog box. You can save the list of Umlauts characters on your computer so that you can easily access them when you want. Umlaut Dictionary by Karl-Heinz Hellmann (www.karl-heinz.de) contains special Umlauts characters for a number of languages and includes: Latin, German, English, French, Spanish, Italian, Russian, Japanese, Chinese and Korean Umlauts. You can see all the special characters in a tree view and edit them or create a list of Umlauts you can use on your computer. Umlaut Dictionary by Karl-Heinz Hellmann also provides for smooth operation of non-standard Umlauts characters on a computer keyboard using AltGr (AltGr+Letter). Umlaut Dictionary is fast and easy to use.

# **System Requirements:**

Supported OS: -------------------- OS: Windows 8.1, Windows 8, Windows 7, Windows Vista CPU: Pentium III 800 MHz or faster GPU: DirectX 9.0c compatible Memory: 1 GB RAM Version: 3.8.0 Description: Author: Tony Ballard Email: curajeff@hotmail.com Website: FB:

# Related links:

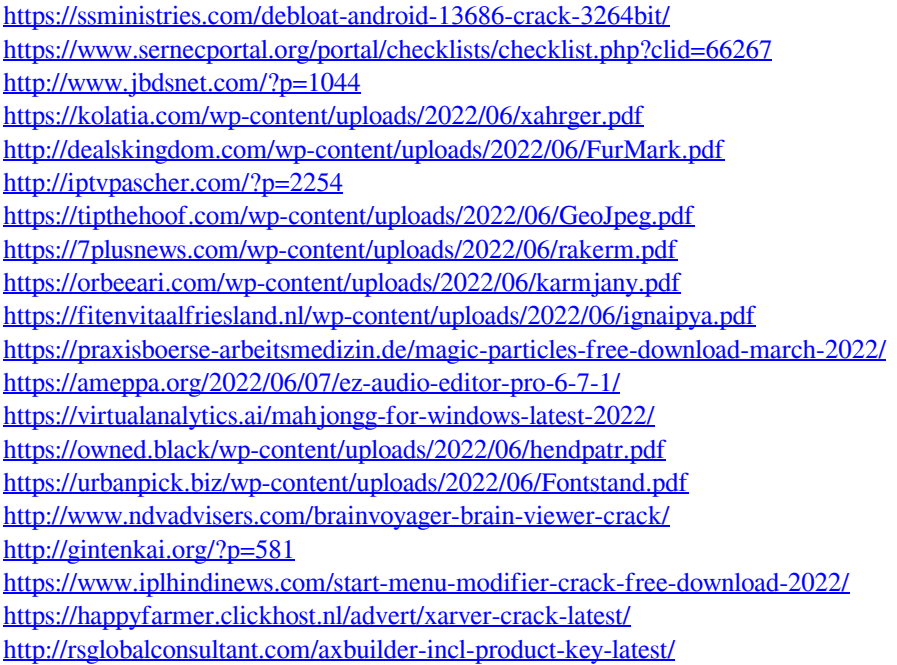